| -                          | FOR OFFICI                | AL LISE |       |       |       |      |        |      |     |      |       |            |
|----------------------------|---------------------------|---------|-------|-------|-------|------|--------|------|-----|------|-------|------------|
|                            |                           |         |       |       |       |      |        |      |     |      |       |            |
|                            | Natior<br>Quali<br>SPECII | catio   |       | Y     |       |      |        |      |     | Marl | K     |            |
| SQ22/H/01                  |                           |         |       |       |       |      | (      | Cor  | nm  |      |       | hic<br>ion |
| Date — Not applicable      |                           |         |       |       |       |      |        |      |     |      |       |            |
| Duration — 2 hours         |                           |         |       |       |       |      |        |      | * S | Q2 : | 2 H C | )1*        |
| Fill in these boxes and re | ead what is               | printed | belov | ₩.    |       |      |        |      |     |      |       |            |
| Full name of centre        |                           |         |       |       | Tow   | 'n   |        |      |     |      |       |            |
|                            |                           |         |       |       |       |      |        |      |     |      |       |            |
| Forename(s)                |                           | Surnam  | ne    |       |       |      |        |      | Nu  | mber | of se | at         |
|                            |                           |         |       |       |       |      |        |      |     |      |       |            |
| Date of birth              |                           |         |       |       |       |      |        |      |     |      |       |            |
| Day Month                  | Year                      |         | S     | cotti | sh ca | ndid | ate ni | umbe | er  | 1    | 1     | 1          |
| DDMM                       | YY                        |         |       |       |       |      |        |      |     |      |       |            |

Total marks — 70

Attempt ALL questions.

Write your answers clearly in the spaces provided in this booklet. Additional space for answers is provided at the end of this booklet. If you use this space you must clearly identify the question number you are attempting.

All dimensions are in mm.

All technical sketches and drawings use third angle projection.

You may use rulers, compasses or trammels for measuring.

In all questions you may use sketches and annotations to support your answer if you wish.

Use blue or black ink.

Before leaving the examination room you must give this booklet to the Invigilator; if you do not, you may lose all the marks for this paper.

**SQA** 

#### Total marks — 70

1. A public building that was constructed in the 1950s is to be modernised. The original drawings were produced manually in paper format. The architect has requested that the manual drawings be converted to a digital format and sent electronically.

The conversion methods being considered are: scanning the original drawings or reproducing the drawings using CAD software.

(a) (i) Compare the two methods in terms of their suitability for this task.

4

MARKS DO NOT WRITE IN THIS MARGIN

## \* SQ22H0102\*

#### 1. (a) (continued)

(ii) Explain two possible disadvantages that may be encountered when two different people or companies work together on the same project using CAD.

2

MARKS DO NOT WRITE IN THIS MARGIN

CAD simulation could be used to test aspects of the design of the building.

- (b) Identify an aspect of the design that could be tested through a CAD simulation.
- 1

1

(c) Identify an advantage of a "paperless office" to an architectural business.

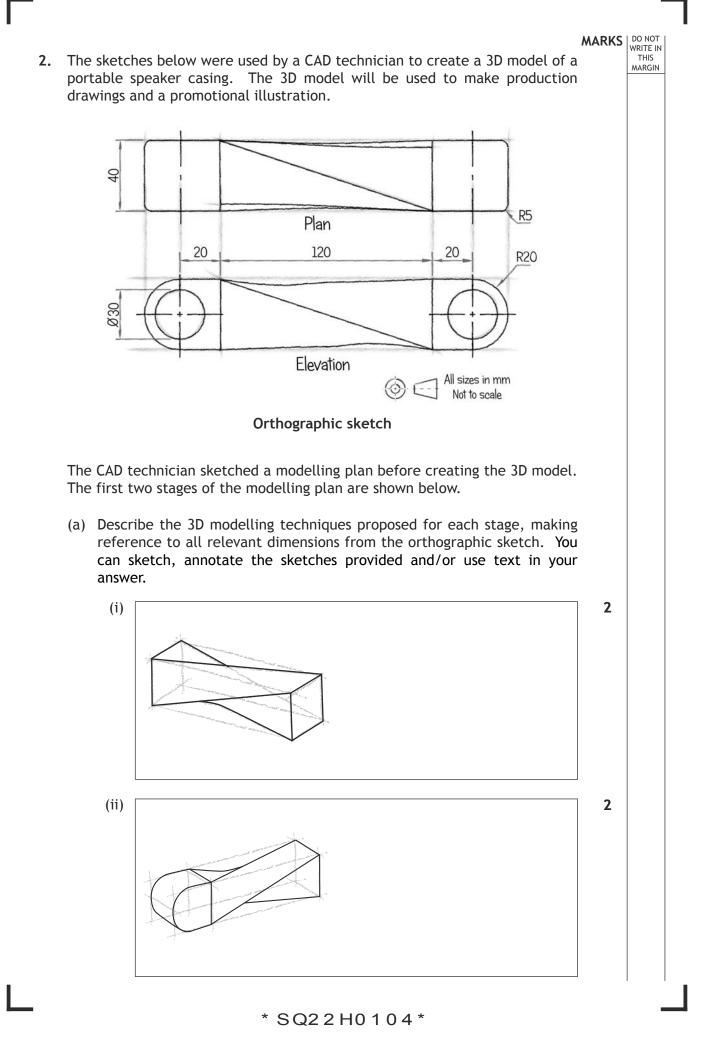

Page four

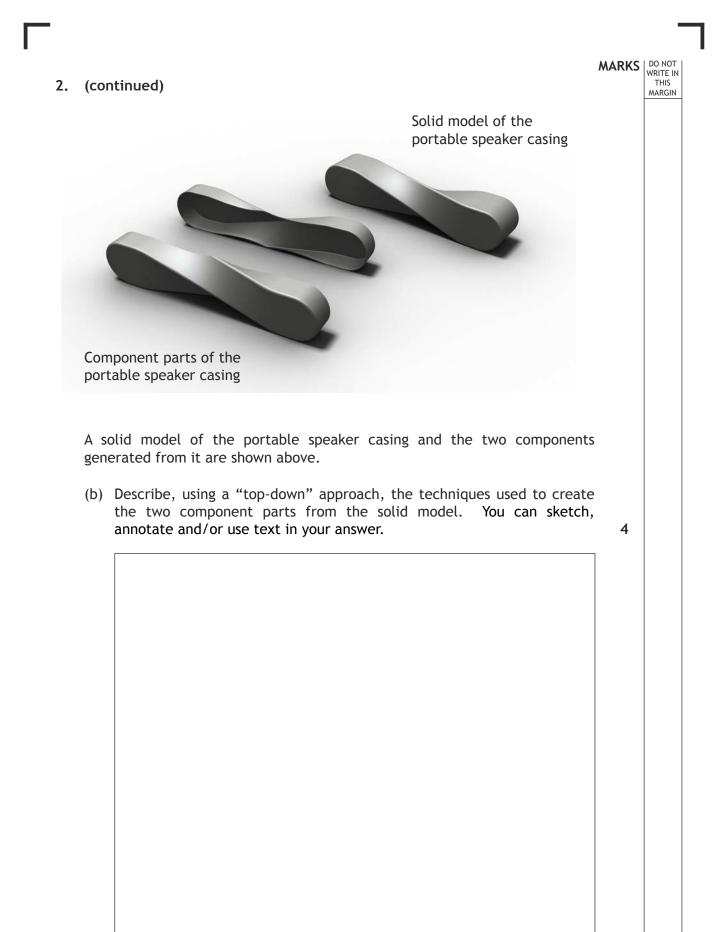

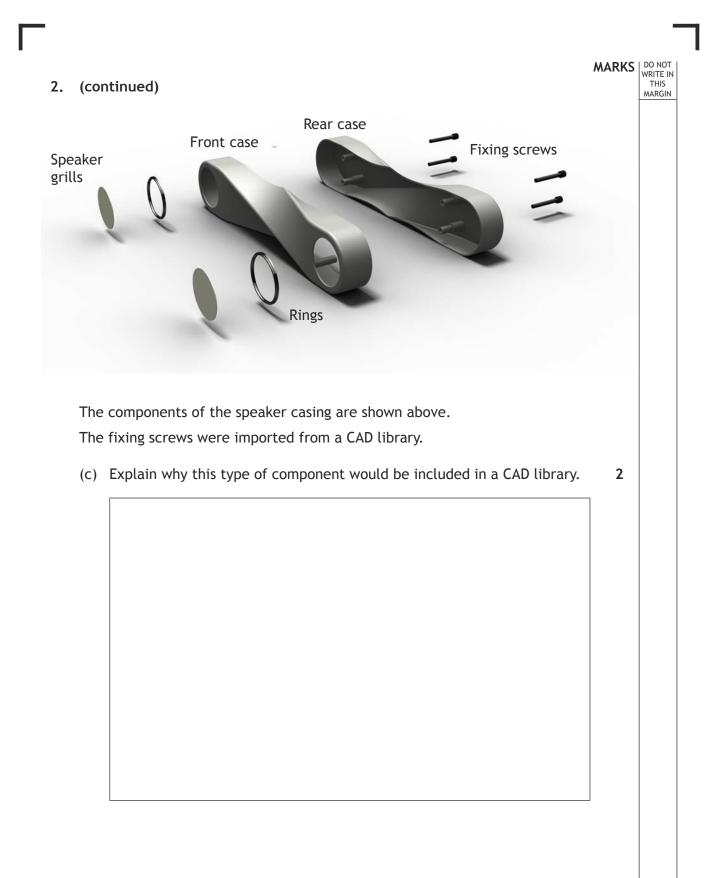

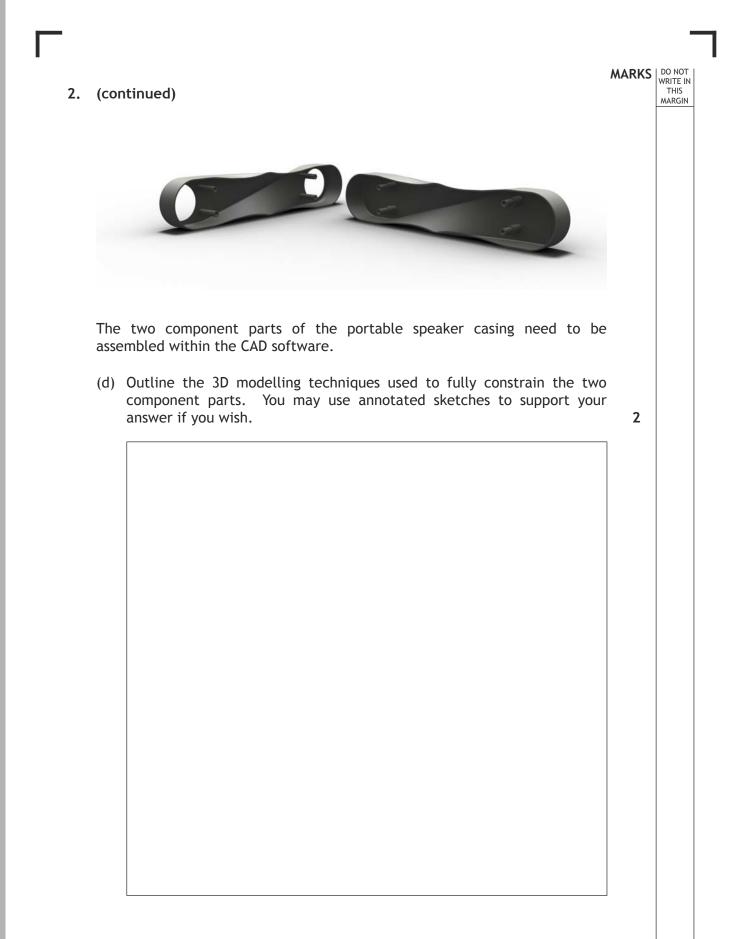

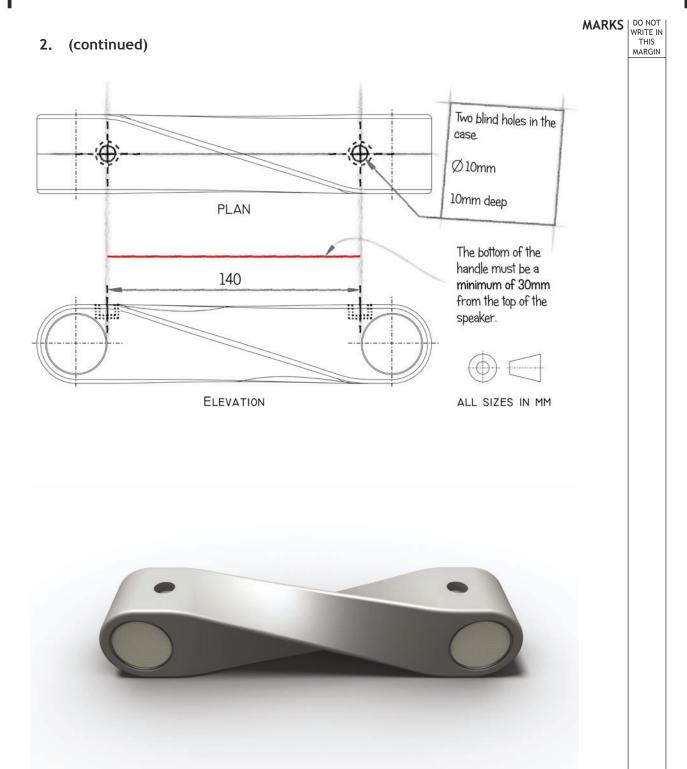

Page eight

#### 2. (continued)

MARKS DO NOT WRITE IN THIS MARGIN The portable speaker casing design has been modified to allow a simple handle to be attached. These modifications have been sketched on the production drawings and shown on the 3D model on the left.

(e) Produce a modelling plan which could be used to create a 3D CAD model of a simple handle to fit the blind holes in the casing. The handle will be glued into the holes. You can sketch, annotate, and/or use text in your answer.

4

Page nine

#### MARKS WRITE IN THIS MARGIN

3. The promotional layout below is used to attract consumers to a new product.

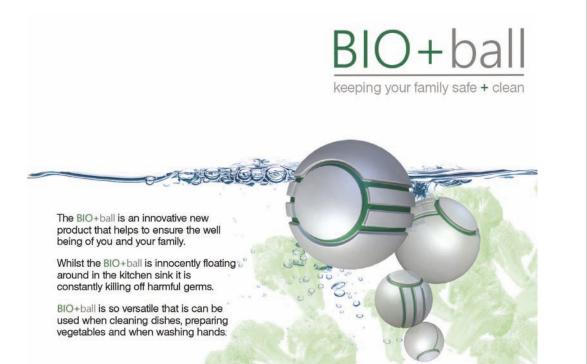

Explain how the graphic designer has used typeface, colour and choice of images to attract consumers.

4

MARKS DO NOT WRITE IN THIS MARGIN

4. Components that make up a pulley wheel assembly are shown below as an exploded view.

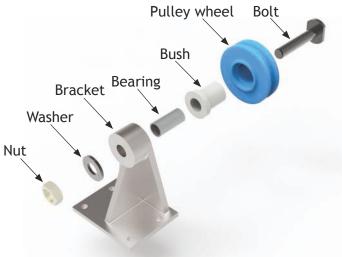

An incomplete sectional elevation, cut along a central vertical plane, is shown below.

 (a) (i) Apply hatching to the assembled elevation to show the different components taking account of British Standards. You may sketch the section lines on the view and you can use a straight edge if you wish.

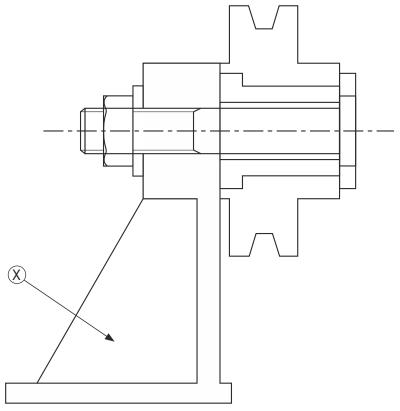

(ii) State the name for the feature shown at X.

3

#### \* SQ22H0111\*

#### 4. (a) (continued)

The bolt used in the assembly has flat sections on the end for a spanner to fit.

(iii) Apply the British Standards convention for this flat on the bolt shown below (Figure 1).

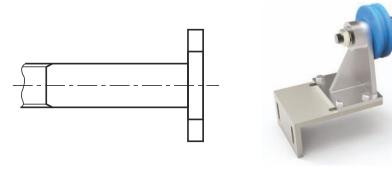

Figure 1

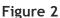

MARKS DO NOT WRITE IN THIS MARGIN

1

2

The 3D view in Figure 2 shows the pulley assembly bolted by the base to another component. The drawing below shows the three stages.

Stage 1 — a blind hole is machined in the component

Stage 2 — a thread is cut into the blind hole

Stage 3 - an M10 bolt and washer is fitted to secure the pulley assembly

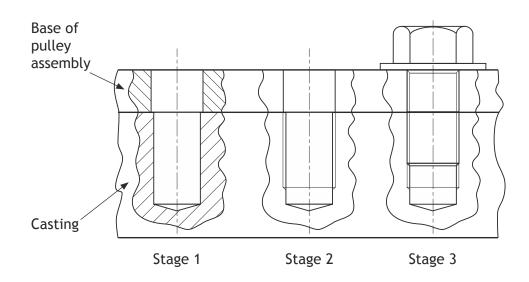

(b) (i) Apply hatching to Stage 2 and Stage 3 above taking account of British Standards and conventions. You may sketch the section lines on the view and you can use a straight edge if you wish.

| 4. (b) | ) (con | tinued)                                                                                             | MARKS  | DO NOT<br>WRITE IN<br>THIS<br>MARGIN |
|--------|--------|----------------------------------------------------------------------------------------------------|--------|--------------------------------------|
|        | (ii)   | Explain the term "blind hole" at Stage 1.                                                           | 1      |                                      |
|        |        |                                                                                                    |        |                                      |
|        |        |                                                                                                    |        |                                      |
|        | (iii)  | What does the "M" stand for on the M10 bolt?                                                        | 1      |                                      |
|        |        |                                                                                                    |        |                                      |
|        |        |                                                                                                    |        |                                      |
|        | (iv)   | Determine the depth of the hole for the thread cut at Stage 2.                                      | 1      |                                      |
|        |        |                                                                                                    |        |                                      |
|        |        |                                                                                                    |        |                                      |
|        | (v)    | State the type of section shown at Stages 1 to 3.                                                   | 1      |                                      |
|        |        |                                                                                                    |        |                                      |
|        |        |                                                                                                    |        |                                      |
|        |        | holes on the base of the pulley assembly are $10.5$ mm with a rance of $-0.15$ and $+0.15$ applied. | l      |                                      |
|        |        | Apply the dimensional tolerance to the hole in Stage 1 taking account of British Standards.         | 8<br>1 |                                      |
|        |        |                                                                                                    |        |                                      |
|        |        |                                                                                                    |        |                                      |
|        |        |                                                                                                    |        |                                      |
|        |        |                                                                                                    |        |                                      |

Γ

Γ.

#### MARKS DO NOT WRITE IN THIS MARGIN

5. The elevation of two interpenetrating cylindrical pipes is shown below. A surface development of interpenetrating cylindrical pipes is being generated using 2D CAD. The elevation and part construction work is shown below.

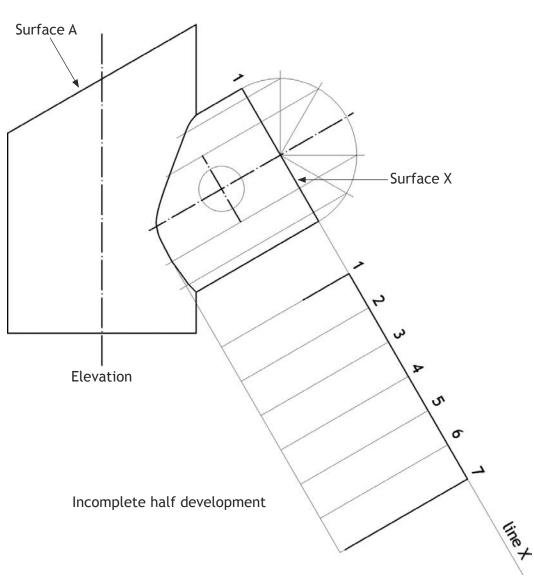

Line X has been drawn and will be offset to the left to create a series of parallel lines to locate the intersection for plotting the points.

Page fourteen

## 5. (continued)

(a) Complete the table provided indicating the offset required to locate the position of the points on each generator given (1-7) and the centre point for the circle.

| Generator line      | Offset from line X (mm) |
|---------------------|-------------------------|
| 1                   |                         |
| 2                   |                         |
| 3                   |                         |
| 4                   |                         |
| 5                   |                         |
| 6                   |                         |
| 7                   |                         |
| Circle centre point |                         |

The true shape of surface A is shown below.

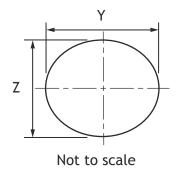

(b) What are the full dimensions for Y and Z on surface A?

Y = \_\_\_\_ Z = \_\_\_\_

\* SQ22H0115\*

Page fifteen

1

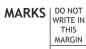

2

|    |                                                                                                    |                                                                                                    | MARKS | DO NOT<br>WRITE IN |  |  |
|----|----------------------------------------------------------------------------------------------------|----------------------------------------------------------------------------------------------------|-------|--------------------|--|--|
| 6. | Use the three layouts in the <b>Question 6 supplement</b> provided to answer this question.                                                     |                                                                                                    |       |                    |  |  |
|    | Three promotional layouts for "One Stop Kit Shop", a cycling accessories chain, are shown.                                                      |                                                                                                    |       |                    |  |  |
|    | The layouts are aimed at three different target markets and will be displayed in three different magazines.                                     |                                                                                                    |       |                    |  |  |
|    | Target market layout 1:                                                                                                    | (45–65 years) male and female, leisure cycling,<br>working and retired singles and couples, grown-up<br>families, TV influences: gardening and travel<br>shows |       |                    |  |  |
|    | Target market layout 2:                                                                                                    | (25—45 years) male and female, working, keen<br>cyclists, adventure cycling, young families or no<br>family commitments, TV influences: sport and Top<br>Gear  |       |                    |  |  |
|    | Target market layout 3:                                                                                                    | (15–25 years) predominantly male, serious<br>adventure and mountain biking, single,<br>independent, TV influences: reality shows, indie<br>and grunge music    |       |                    |  |  |
|    | The graphic designer has used a range of design elements and principles in each of the three layouts to appeal to the different target markets. |                                                                                                    |       |                    |  |  |
|    | (a) Explain why the st target market.                                                                                                    | yles of typeface used in layout 1 will appeal to its                                                                                                    | 2     |                    |  |  |

(b) Explain how the use of shape enhances layout 2.

2

Page sixteen

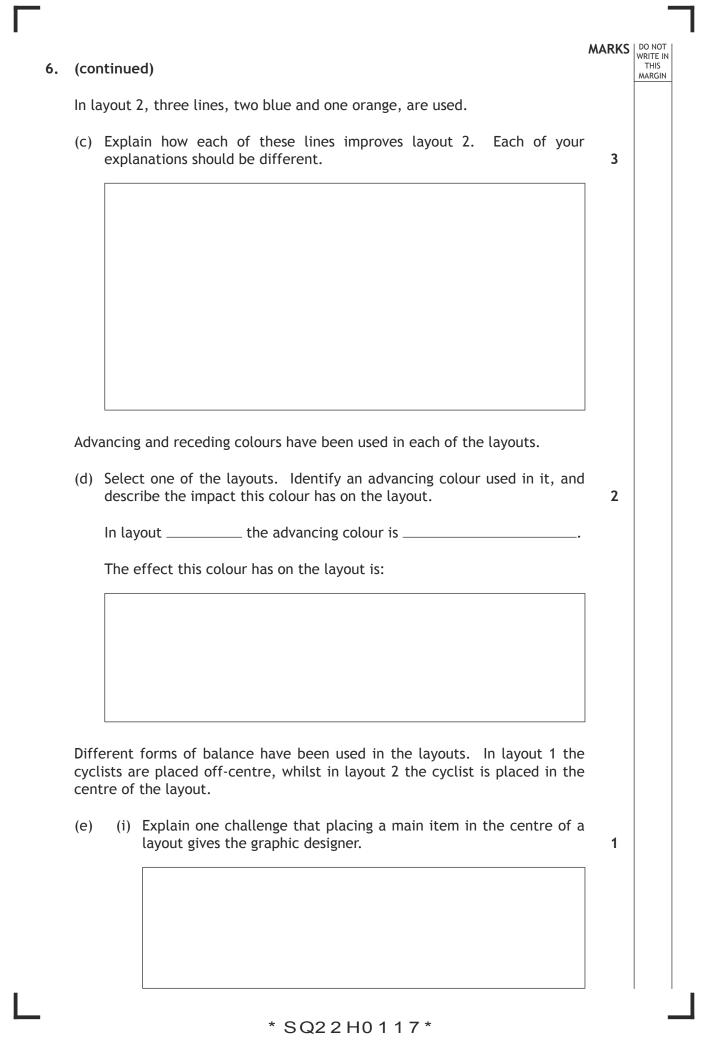

Page seventeen

# 6. (e) (continued)

(ii) Explain the benefit of placing a main item off-centre in a layout (other than your answer to 6(e)(i)).

1

MARKS DO NOT WRITE IN THIS MARGIN

(f) Explain three different ways in which the graphic designer has used design elements and principles in layout 3 to appeal to its target market.

3

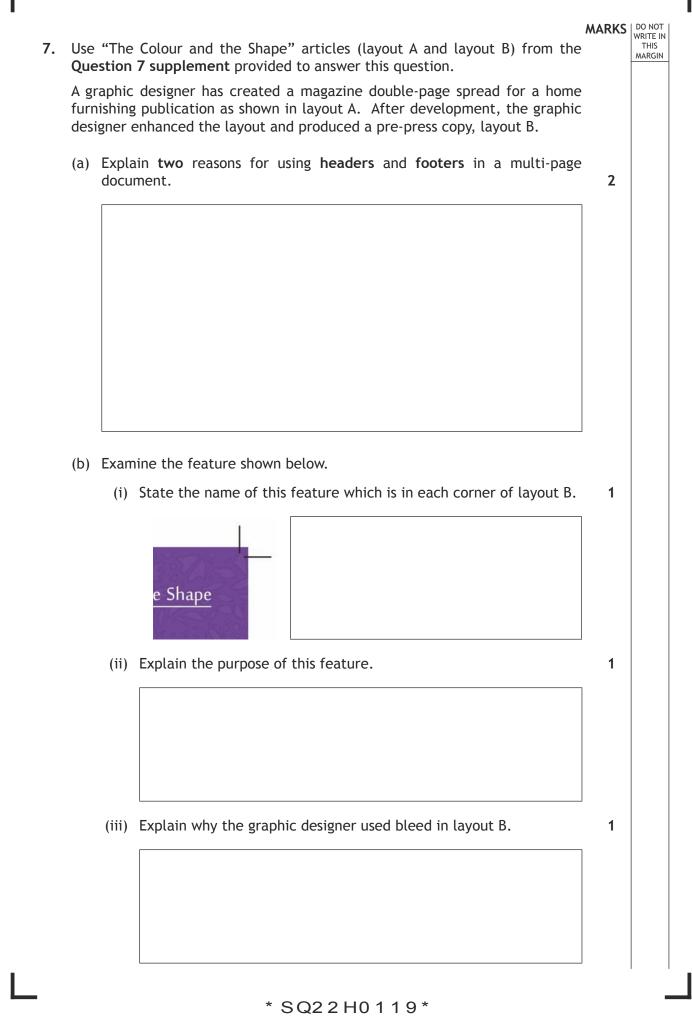

Page nineteen

# 7. (continued)

Examine the layering tree shown below.

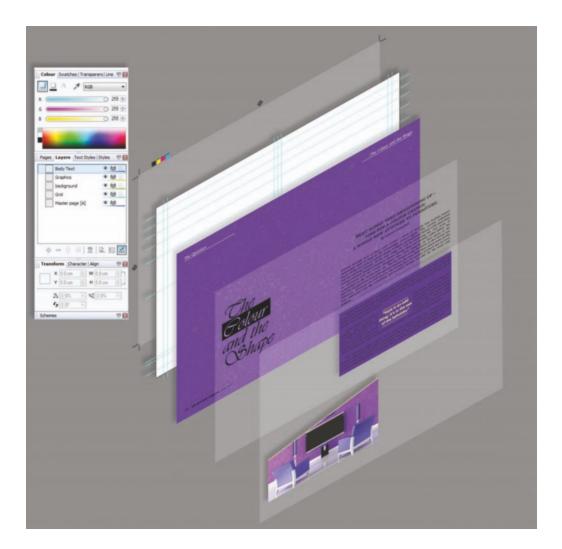

(c) Describe layering as it is used in layout B in terms of the function and the benefits of layering for the graphic designer.

2

MARKS DO NOT WRITE IN THIS MARGIN

Page twenty

# 7. (continued)

Examine **both** layout A and layout B.

Three DTP improvements have been made from layout A to layout B.

MARKS DO NOT WRITE IN THIS MARGIN

(d) Identify what these improvements are and explain their impact.

| (i)   | Layout improvement 1 is: | 2 |
|-------|--------------------------|---|
|       | and the impact is:       |   |
|       |                          |   |
|       |                          |   |
|       |                          |   |
| (ii)  | Layout improvement 2 is: | 2 |
|       | and the impact is:       |   |
|       |                          |   |
|       |                          |   |
|       |                          |   |
| (iii) | Layout improvement 3 is: | 2 |
|       | and the impact is:       |   |
|       |                          |   |
|       |                          |   |
|       |                          |   |

# [END OF SPECIMEN QUESTION PAPER]

## Question 6 supplement

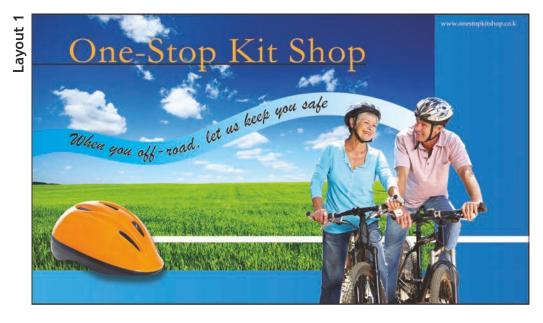

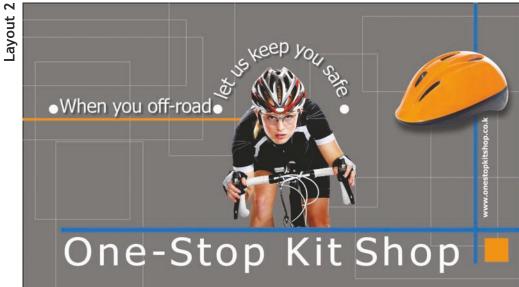

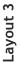

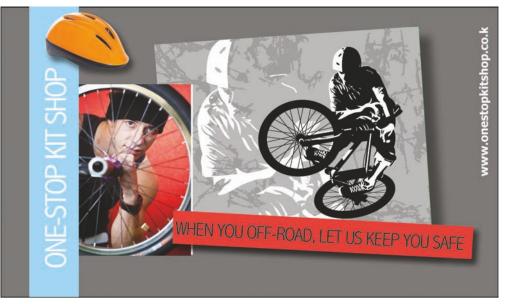

\* SQ22H0122\*

Page twenty-two

# Question 7 supplement

## Layout A

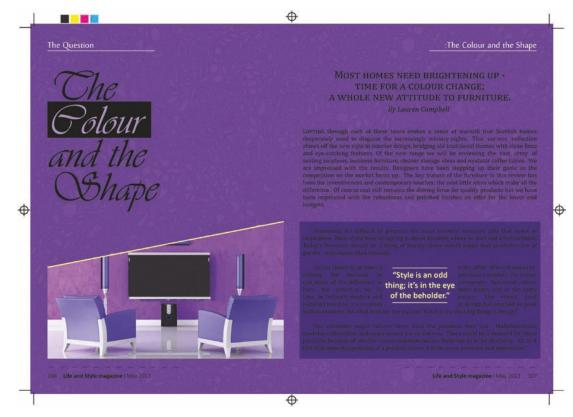

# Layout B pre-press copy

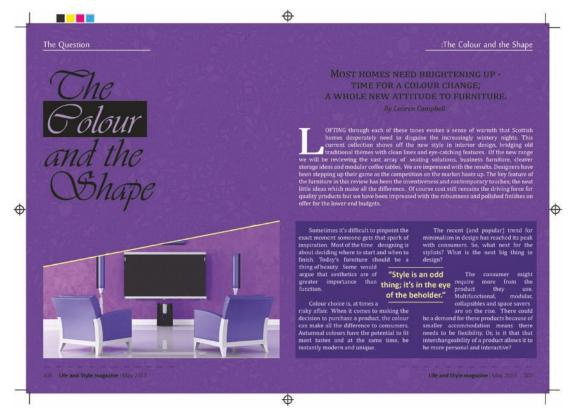

# \* SQ22H0123\*

#### Page twenty-three

## ADDITIONAL SPACE FOR ANSWERS

MARKS DO NOT WRITE IN THIS MARGIN

# \* SQ22H0124\*

Page twenty-four